#### **Термины и определения**

Перв. примен.

Справ. Ме

Инв. № дубл.

Взам. инв. Ме

*Координатор (БРШС)* – системное устройство, координирующее работу отдельной радиосети и обеспечивающее сопряжение радиосети с системой центрального процессора  $(III).$ 

*Адрес координатора* – адрес (номер) БРШС на проводном интерфейсе RS485 в системе ЦП.

*Оконечное устройство* (*ОУ)* – устройство, обеспечивающее решение прикладной задачи в системе, входящее в состав радиосети и имеющее уникальный идентификатор (сетевой адрес) по отношению к другим устройствам радиосети. Максимальное количество ОУ, поддерживаемых одним координатором – 31.

*Сетевой адрес ОУ* – адрес (номер) ОУ внутри радиосети (от 1 до 31).

*Канал* – контролируемый ОУ прикладной параметр. Например, для ОУ класса 1 каналом является контролируемая зона или параметр.

Максимальное количество каналов для одного ОУ равно 4. Соответственно, общее количество каналов в одной радиосети не может превышать 124.

Каждый канал принадлежит одному из классов:

0 – Системные устройства

- 1 Извещатели и датчики
- 2 Исполнительные устройства
- 3 Интерфейсные устройства
- 4 Аналоговые устройства

*Относительный адрес или адрес канала* – адрес канала в радиосети координатора (БРШС). Для каждого класса ОУ координатор ведет независимую относительную адресацию каналов, начиная с единицы.

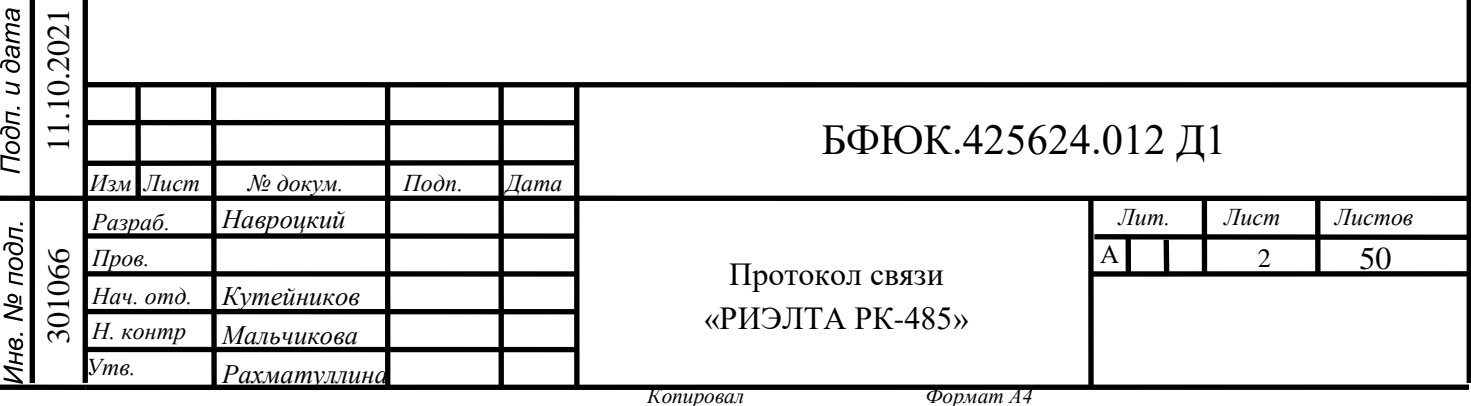

#### **Формат передачи данных**

Связь БРШС и ЦП осуществляется через интерфейс RS-485 с использованием пакетного протокола обмена данными по принципу Master-Slave. ЦП является ведущим устройством (Master) и инициирует обмен. БРШС является ведомым устройством (Slave) и отвечает на запросы ЦП.

Формат передачи:

- Скорость обмена по RS485 9600 бод, по UART или USB 57600 бод, полудуплекс
- 1 стартовый бит
- 8 бит данных
- 1 стоповый бит
- без контроля четности

Обмен ЦП с БРШС строится на запросах со стороны ЦП. ЦП формирует соответствующим образом информационный пакет, отправляет его БРШС и получает ответ. Интервал времени между получением БРШС от ЦП последнего байта пакета и началом ответной передачи должен быть не менее 1 мс и не более 5 мс (3 ± 2мс). Рекомендуемый период опроса БРШС – 1000 мс. Дип-переключатель адреса на БРШС позволяет подключать к ЦП через один физический канал до 8 БРШС включительно. Целостность пакета обеспечивается использованием кода CRC16.

#### **Структура пакета**

301066 11.10.2021

Подп. и дата

Инв. № дубл.

శ్రీ

Взам. инв.

Подп. и дата 11.10.2021

нв. № подл. 301066 <span id="page-1-0"></span>ЦП для передачи сообщения БРШС формирует следующий пакет:

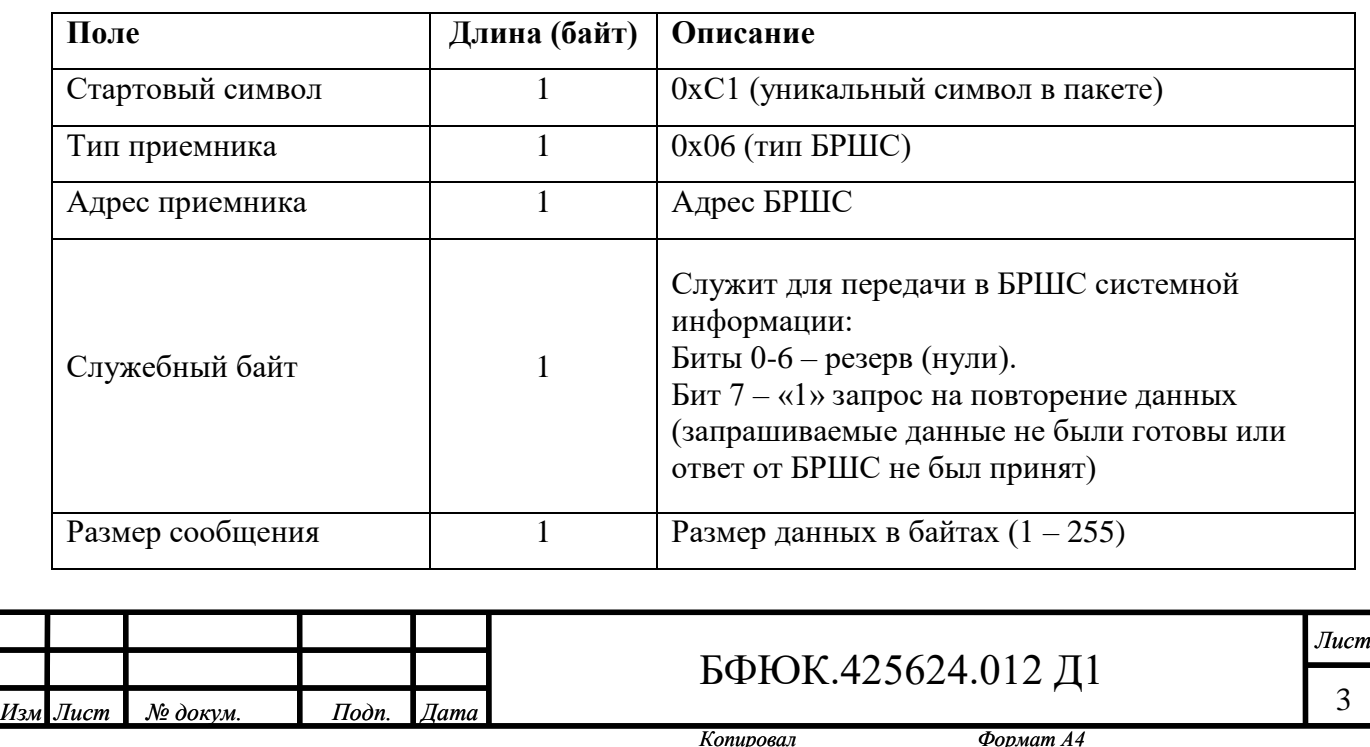

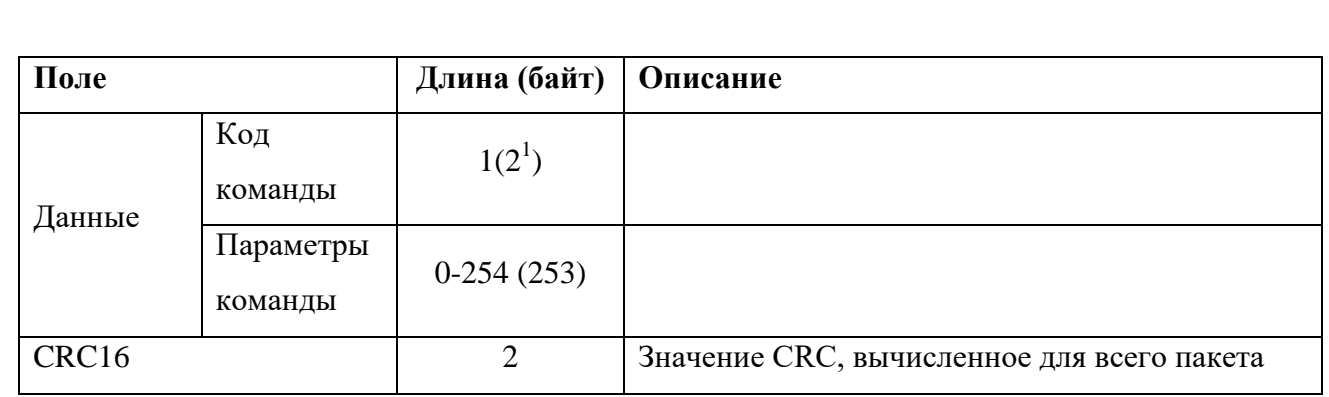

БРШС для передачи ответа ЦП формирует следующий пакет:

Подп. и дата

Инв. № дубл.

Взам. инв. Ме

Подп. и дата 11.10.2021

1нв. № подл. 301066

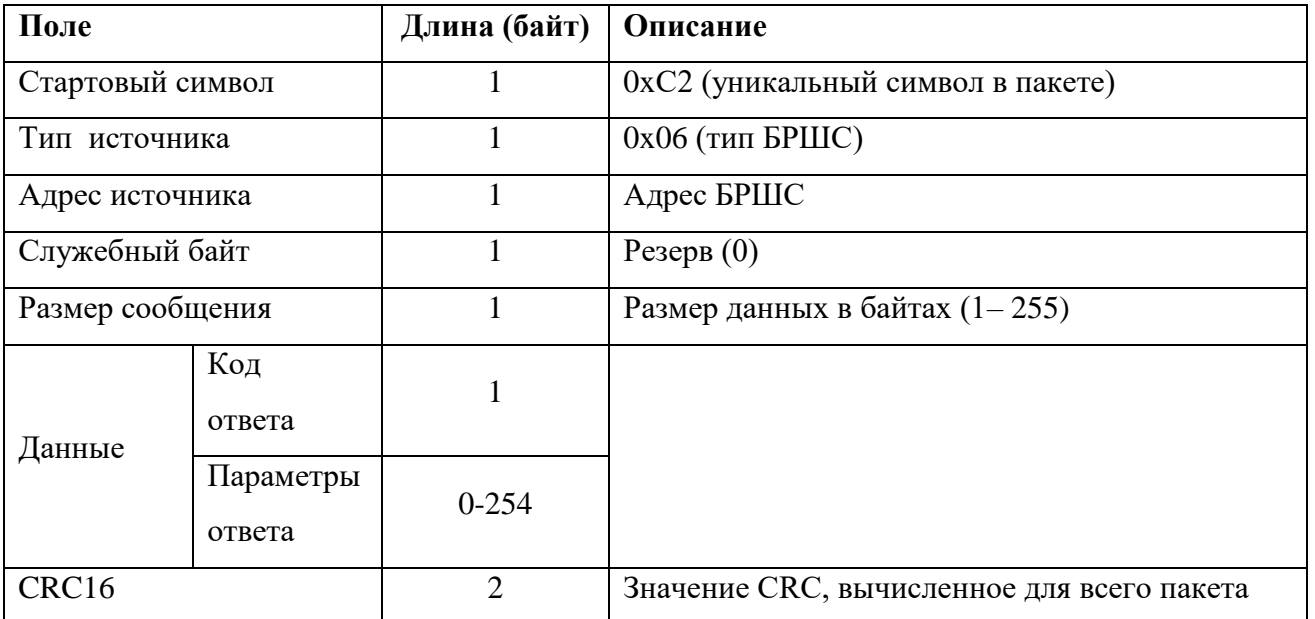

Приемо-передающая аппаратура должна обеспечить исключение стартового символа в других полях пакета. В случае появления в других полях пакета байта 0xС1 или 0xC2 , они заменяются на два байта 0xC0 и 0x01 или 0xC0 и 0x02 соответственно. При появлении в пакете байта 0xC0, он заменяется на два байта 0xC0 и 0x00. Все подстановки производятся после формирования пакета и расчета CRC.

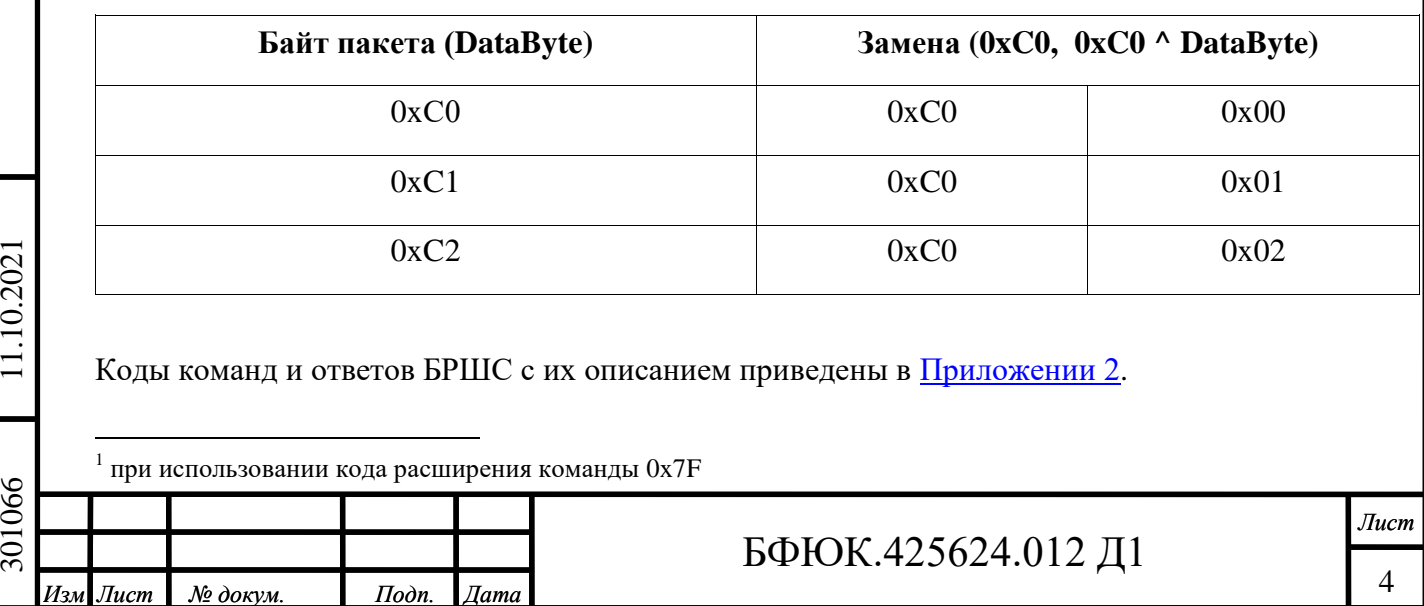

*Копировал Формат А4*

### **Расчет CRC**

Значение CRC вычисляется для всего пакета согласно следующей процедуре: unsigned int calc\_crc(const unsigned char \*buf, int cnt)

{

unsigned char i;

unsigned int  $\text{cr} = 0 \text{x}$ FFFF;

```
for(; cnt > 0; cnt -- ) {
crc \lambda = *buf++;
for(i=0; i<8; i++)
 if(crc & 1)
    \text{crc} = (\text{crc}>>1) \wedge 0 \times 8408; else
    \text{crc} = \text{crc} \gg 1; }
```
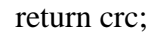

}

301066 11.10.2021

Подп. и дата

Инв. № дубл.

Взам. инв. Ме

Подп. и дата 11.10.2021

1нв. № подл. 301066

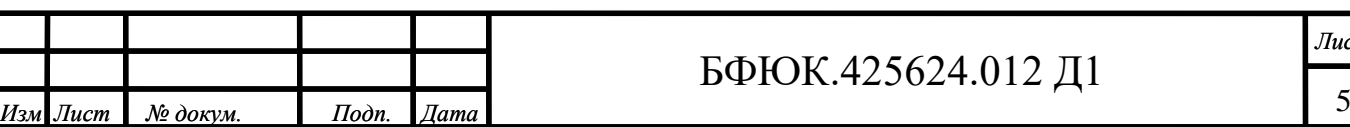

*Лист*

#### **Адресация ОУ**

Для управления БРШС, ОУ и сбора информации о состоянии каналов ОУ служит система команд. Практически все команды являются адресными.

Адресация устройств в радиосети осуществляется по относительному адресу канала. Для каждого класса ОУ координатор ведет независимую относительную адресацию каналов, начиная с единицы.

Класс ОУ, к которому обращен запрос (команда) определяется тремя старшими битами байта команды. Таким образом, байт команды делится на 2 поля:

Биты 7-5 – Определяют Класс устройства:

 $000 - OV$  Класса 1

001 – ОУ Класса 2

010 – ОУ Класса 3

011 – Системные команды управления сетью и координатором.

100 – ОУ Класса 4

Биты 4-0Поле команды.

Таблица команд БРШС описана в [Приложении 2.](#page-12-0)

#### **Связывание ОУ с координатором**

Для регистрации ОУ в радиосети служит процедура связывания. В процессе связывания ОУ получает сетевой адрес, номер радиосети (допустимые значения 1-126), рабочую частотную литеру (допустимые значения 1-4), согласует ключи кодирования, сообщает свой серийный номер и характеристику, устанавливает заданный период контроля.

## **Номер радиосети и частотная литера должны быть указаны БРШС перед началом первого связывания!**

При связывании ЦП передает БРШС команду [«Связать ОУ»,](#page-18-0) в качестве параметров могут быть указаны относительный адрес канала ОУ, класс-версия, тип и характеристика этого канала (см. [Приложение 1\)](#page-6-0).

Если относительный адрес, передаваемый в БРШС или значения других параметров равны 0 или не указаны вовсе, то соответствующие значения параметров выбираются БРШС самостоятельно.

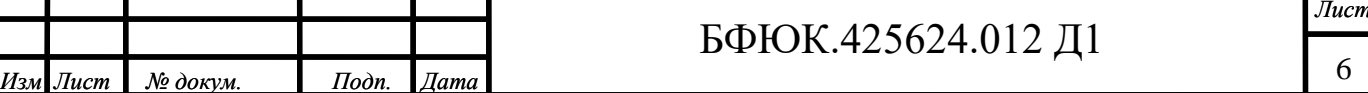

Если относительный адрес занят или при автоматическом его назначении не обнаружено свободных каналов, то в ответ БРШС передает сообщение об ошибке и прекращает связывание.

При необходимости связать новое устройство в занятый канал следует предварительно использовать команду [«Удалить ОУ»](#page-27-0) (для многоканального ОУ произойдет удаление всех каналов ОУ).

Если ошибок нет, то БРШС передает в ЦП ответ [«Команда принята](#page-48-0) к выполнению» и переходит в режим связывания.

О результате выполнения процедуры связывания ЦП может узнать выполняя повторные запросы команды [«Связать ОУ»](#page-18-0) с установленным 7-м битом в служебном байте [\(бит повтора\)](#page-1-0).

При успешном завершении процедуры связывания БРШС передает сетевой адрес связанного ОУ, его серийный номер, а также относительные адреса каналов, их классыверсии, типы и характеристики (см. [Приложение 1\)](#page-6-0). Также возможна передача перечисленных параметров по отдельному запросу.

#### **Работа с командами управления ОУ**

301066 11.10.2021

Подп. и дата

Инв. № дубл.

శ్రీ

Взам. инв.

Подп. и дата 11.10.2021

нв. № подл. 301066

Любая из этих команд требует сеанса связи с ОУ. Поскольку в радиосети инициатором связи являются ОУ (с целью экономии ресурса автономного питания), то этот сеанс может быть проведен только в соответствии с заданным для ОУ периодом выхода в эфир. В связи с этим команды буферизируются. Глубина буфера команд для всех каналов в настоящий момент равна 64.

Если буфер БРШС занят, то передается сообщение об ошибке [«Невозможно](#page-48-1)  [выполнить команду».](#page-48-1) В этом случае для выполнения заданной команды требуется предварительно очистить буфер команд (команда [«Очистить буфер команд»\)](#page-42-0).

Полный перечень поддерживаемых команд приведен в [Приложении 2.](#page-12-0)

## БФЮК.425624.012 Д1 7 *Изм Лист № докум. Подп. Дата*

# **Приложение 1**

<span id="page-6-0"></span>Структура байта «Класс-версия устройства»:

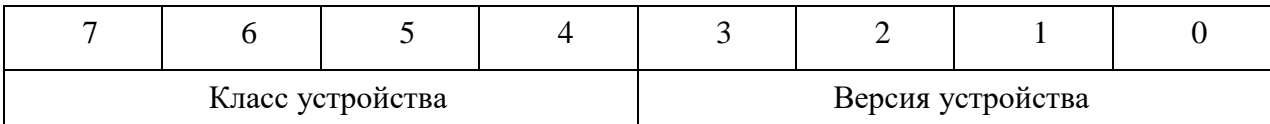

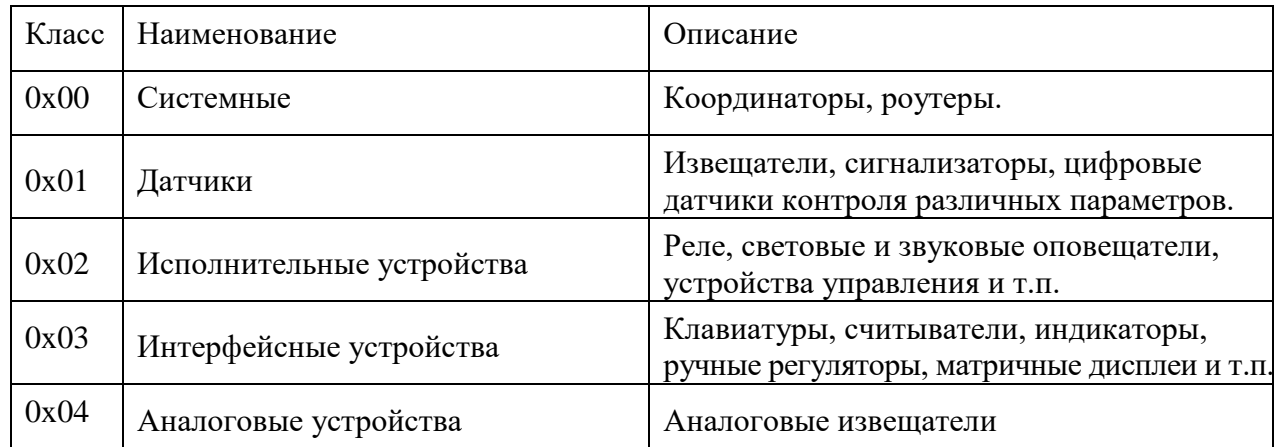

Структура байта «Тип устройства»:

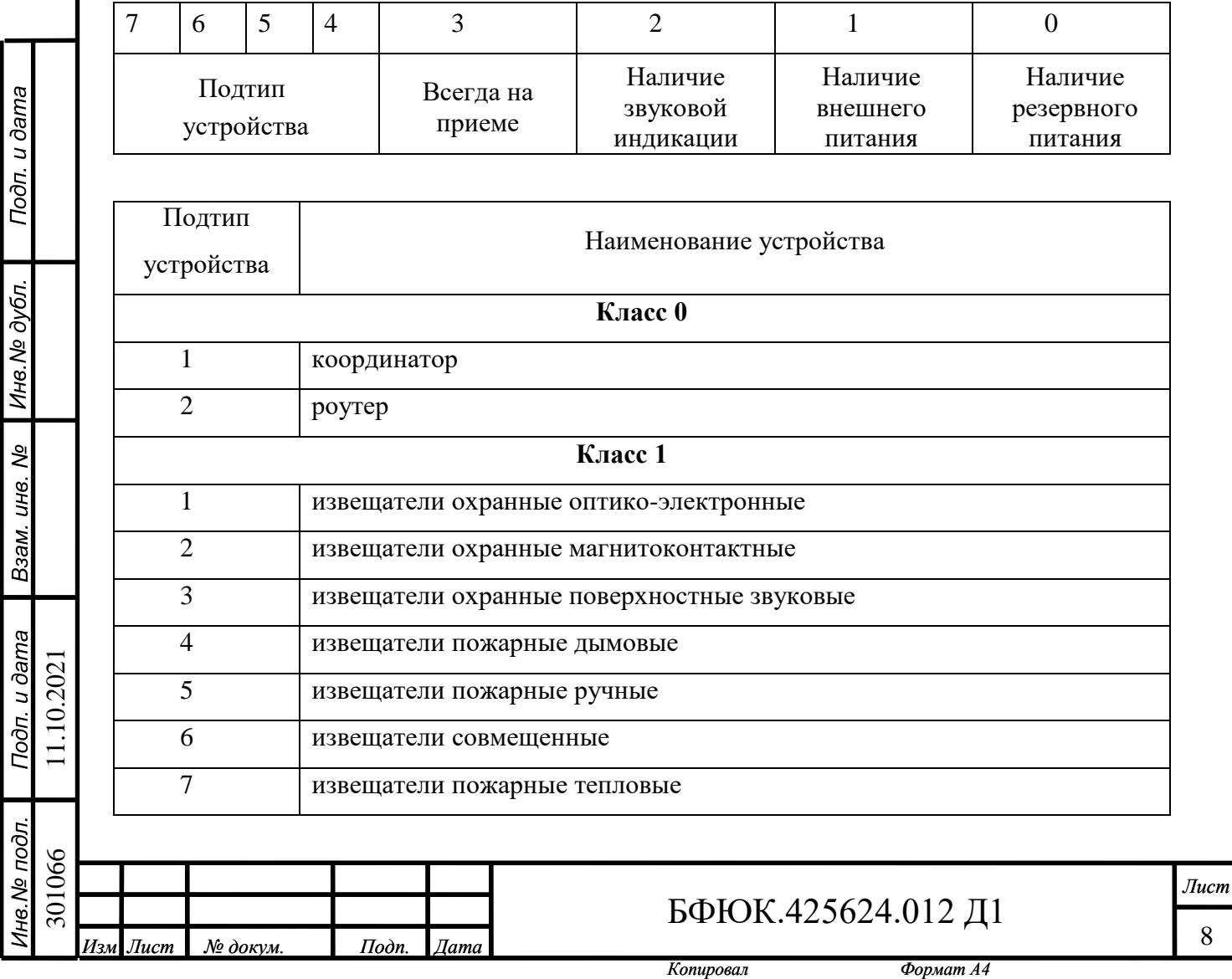

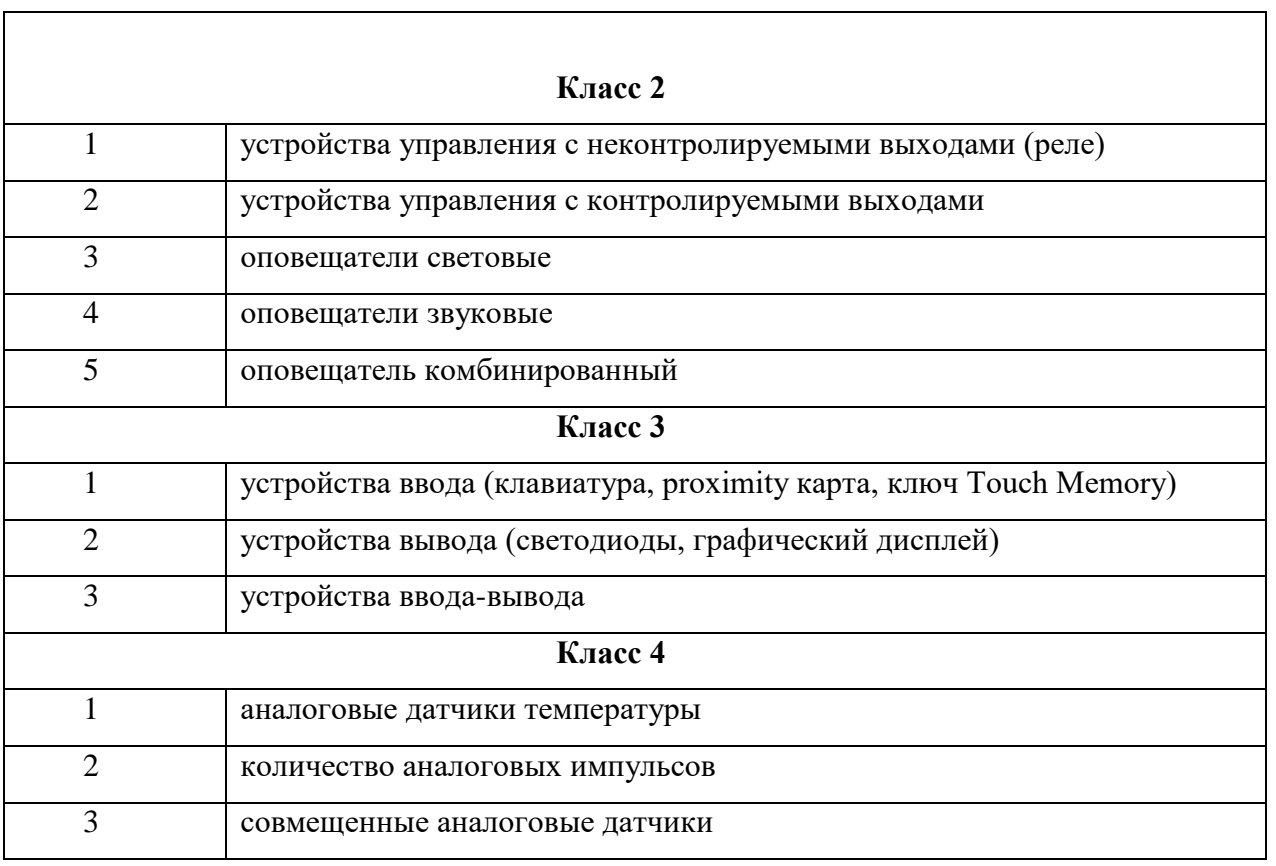

Для системных устройств (роутера и координатора) характеристикой является количество поддерживаемых им оконечных устройств.

Структура байта «Характеристика устройства» для системных ОУ (0-ой класс):

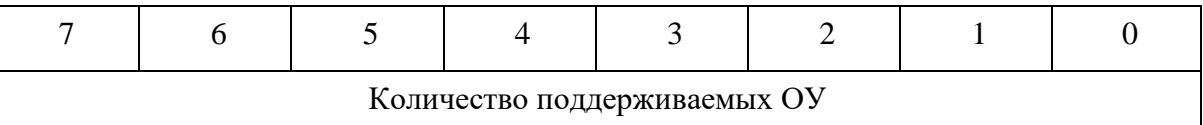

К характеристикам других ОУ относятся:

- количество контролируемых зон или параметров – от 1 до 4;

- тип контролируемой зоны по способу отображения состояния – логическая или

аналоговая.

Подп. и дата

Инв. № дубл.

Взам. инв. Ме

Логическая зона представляет собой бинарный вход (выход) и может принимать только два состояния – «Норма» или «Нарушена».

Аналоговая – передает непосредственное значение контролируемого параметра.

Структура байта «Характеристика устройства» для ОУ 1-го, 2-го, 3-го и 4-го классов:

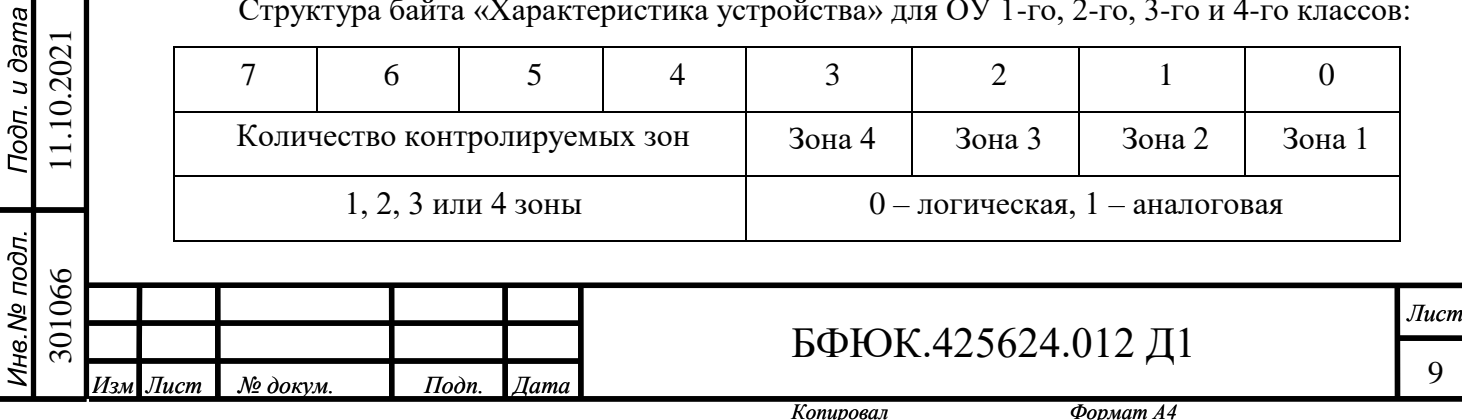

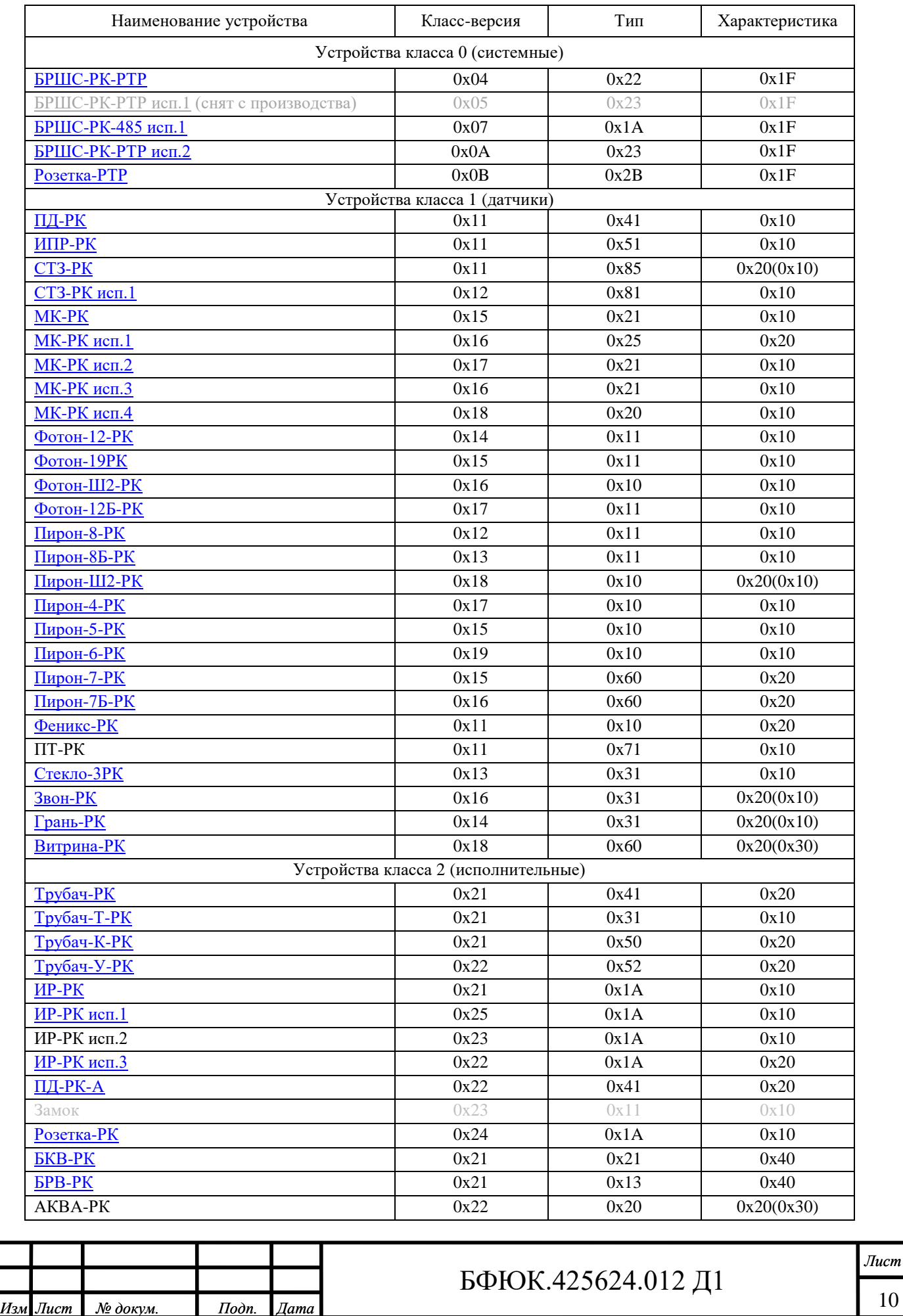

### **Класс-версия, тип и характеристика оконечных устройств**

Подп. и дата Инв. № дубл. Взам. инв. Ме Подп. и дата 11.10.2021 301066 11.10.2021 Ине № подл. 301066

*Копировал Формат А4*

## **Класс-версия, тип и характеристика оконечных устройств**

## **(продолжение)**

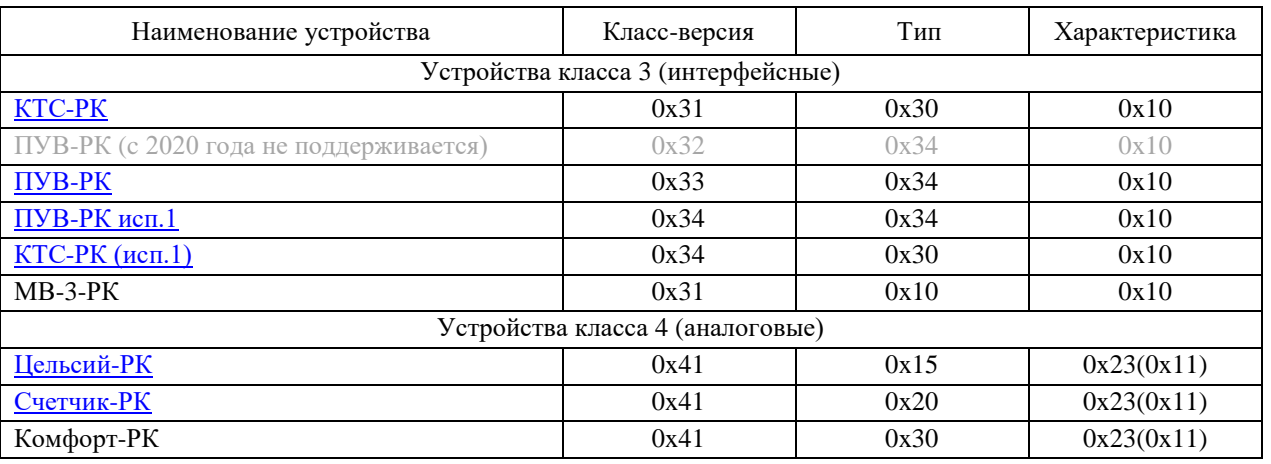

В координаторе возможна проверка соответствия перечисленных параметров ОУ его функциональным возможностям и отказ от связывания неподдерживаемых устройств.

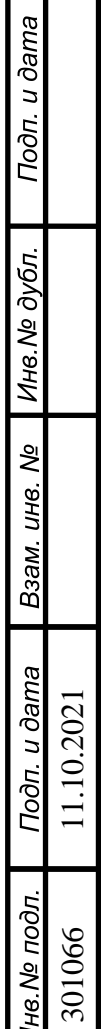

L

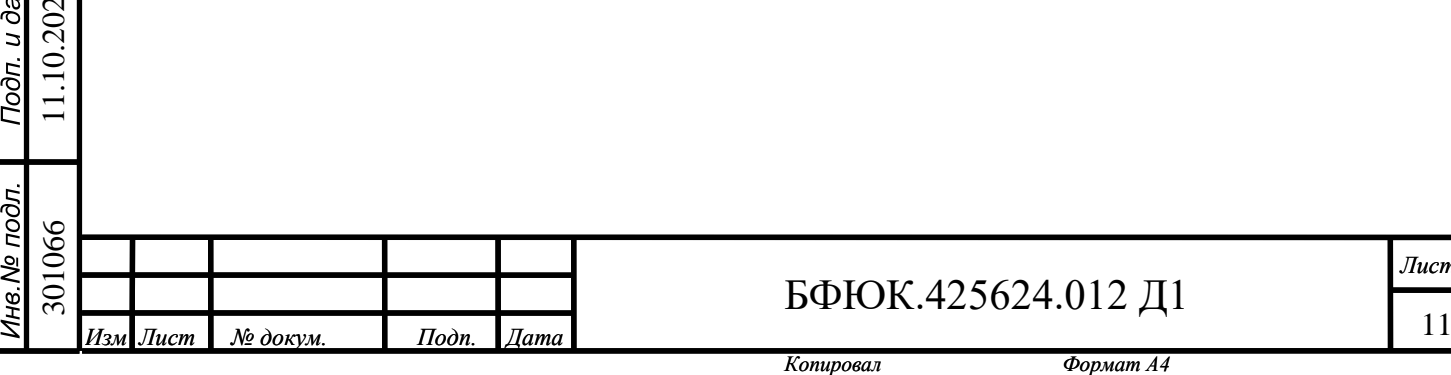

*Лист*

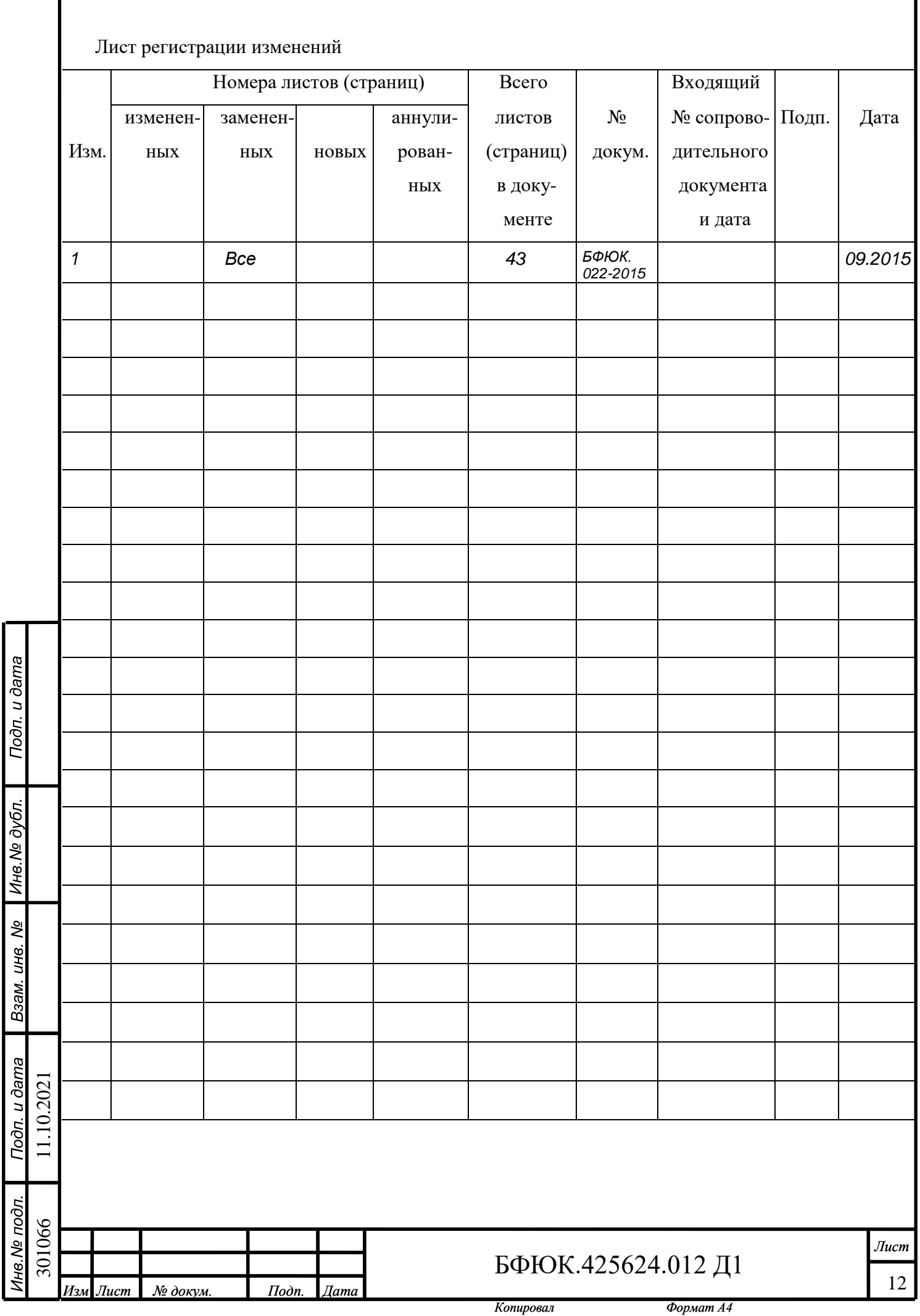

Г

1

## З**АО «РИЭЛТА»**

Конфиденциально

Генеральный директор ЗАО «РИЭЛТА»

\_\_\_\_\_\_\_\_\_\_\_\_\_\_\_В. И. Перчуков

# ПРОТОКОЛ СВЯЗИ «РИЭЛТА РК-485»

БФЮК.425624.012 Д1

Подп. и дата

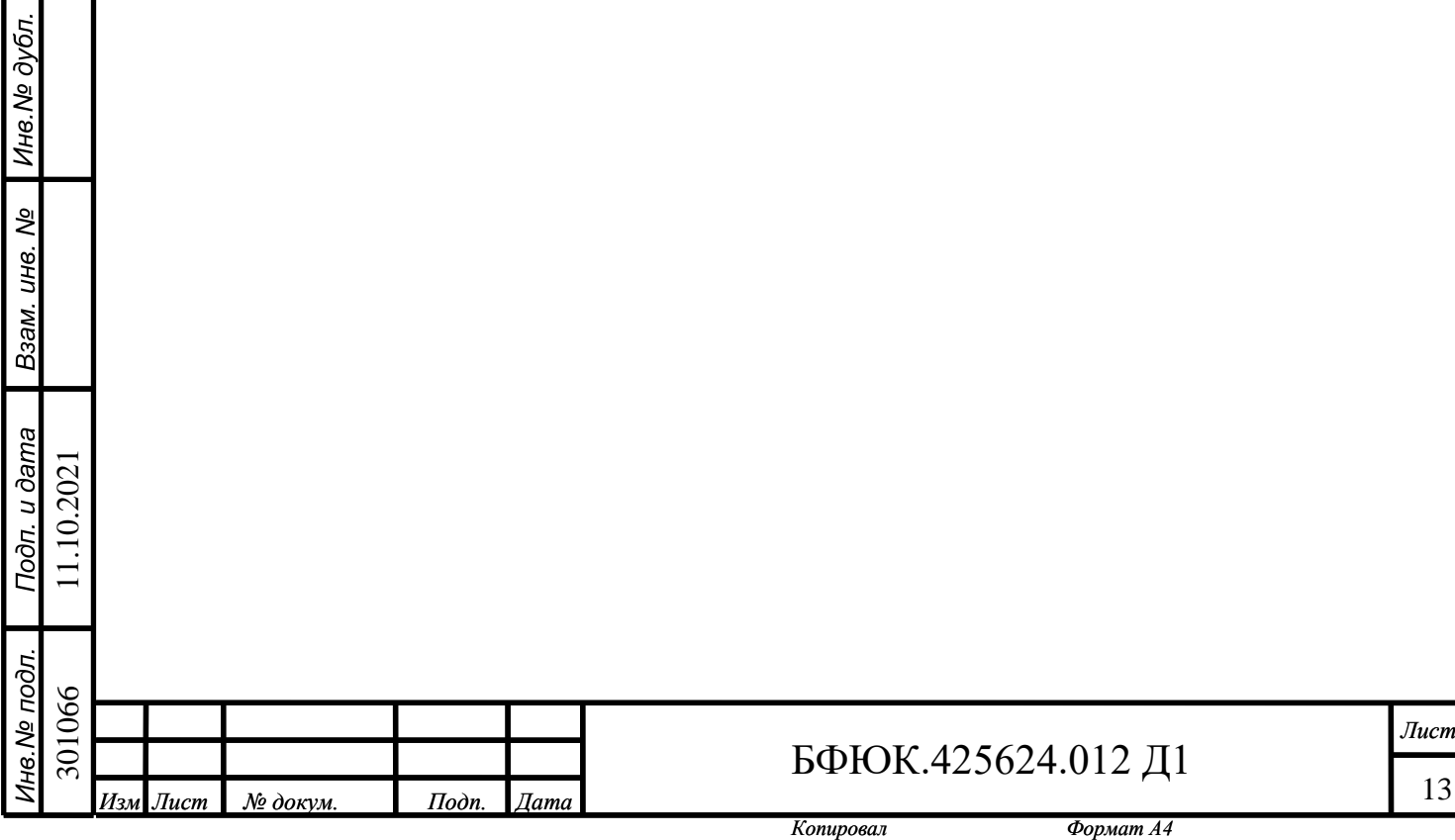

# **Описание команд проводного протокола Риэлта РК-485**

## <span id="page-12-1"></span>1.1.0. Запрос состояния ОУ (класс 0)

<span id="page-12-0"></span>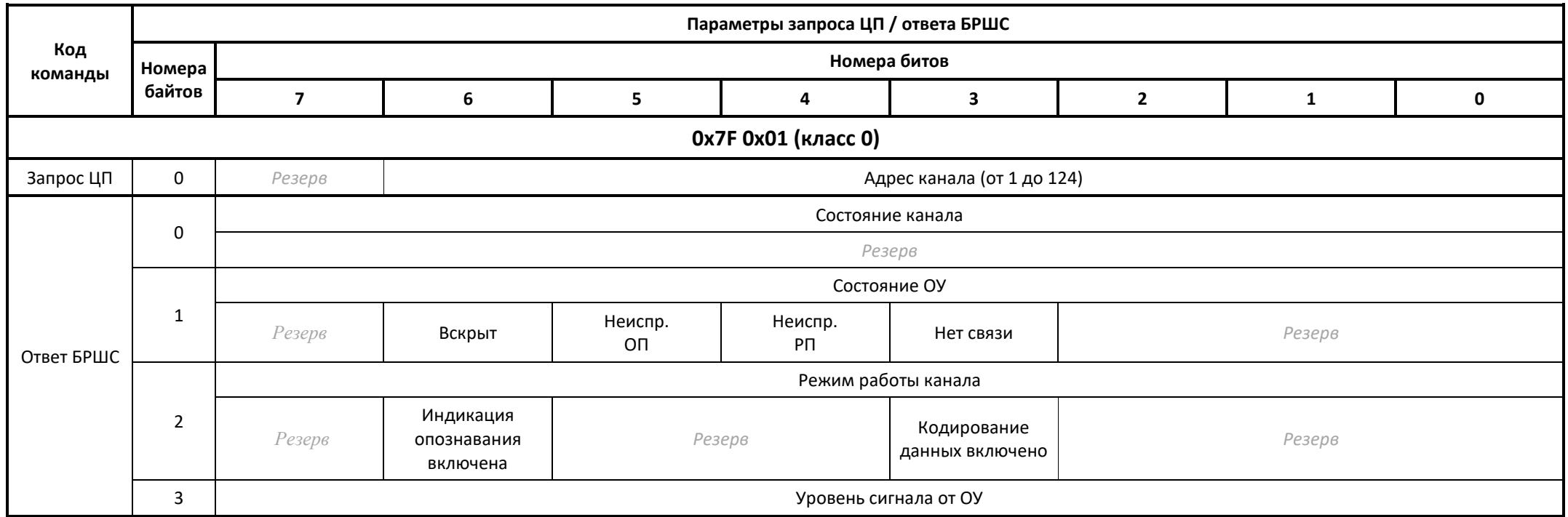

### 1.1.1. Запрос состояния ОУ (класс 1)

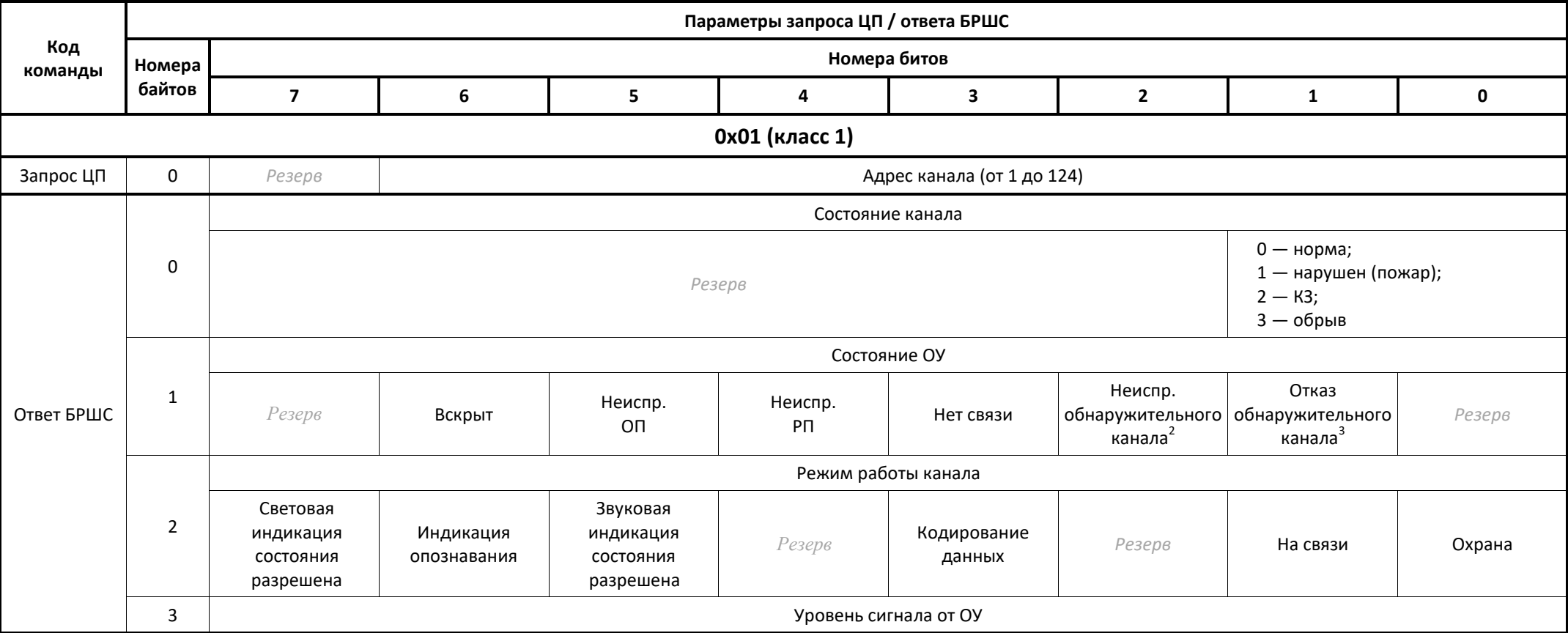

 $^2$  Повышенная вероятность ложного срабатывания (для ПД-РК запыление, для Грань-РК наличие НЕ тревожных воздействий на датчик наклона в течение последних 24-х часов).

 $^3$  Дальнейшая работа ОУ невозможна

#### 1.1.2. Запрос состояния ОУ (класс 2)

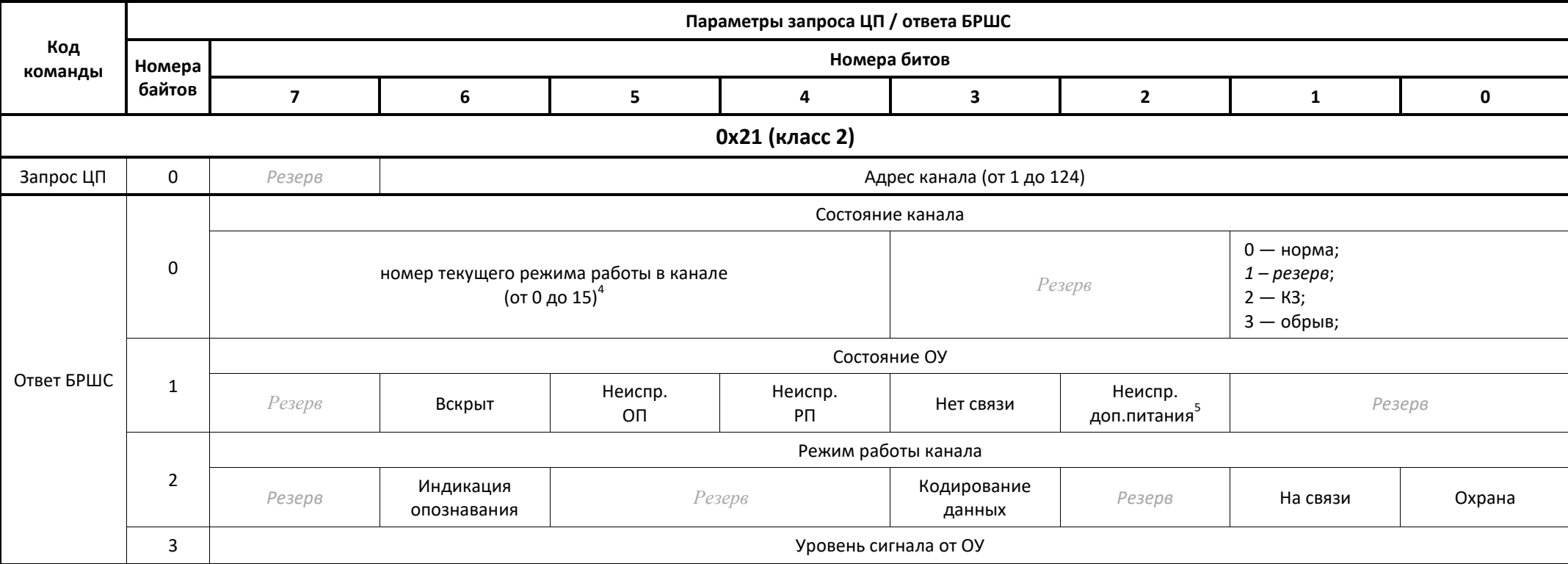

 4 Режимы 0-7 – заводские (не изменяемые): 0 – выключено, 1 – включено непрерывно, 2 – 0.5 Гц, 3 – 1 Гц, 4 – 2 Гц, 5 – 4 Гц, 6 и 7 – резерв.

Режимы 8-15 - пользовательские (изменяемые период и длительность, значения считываются и устанавливаются по командам 1.18 «Запрос значений установленных [параметров работы ОУ»](#page-29-0) и [1.19 «Установить параметры работы ОУ»](#page-29-1) соответственно)

<sup>5</sup> Неисправность дополнительных 4-х элементов питания на БКВ-РК

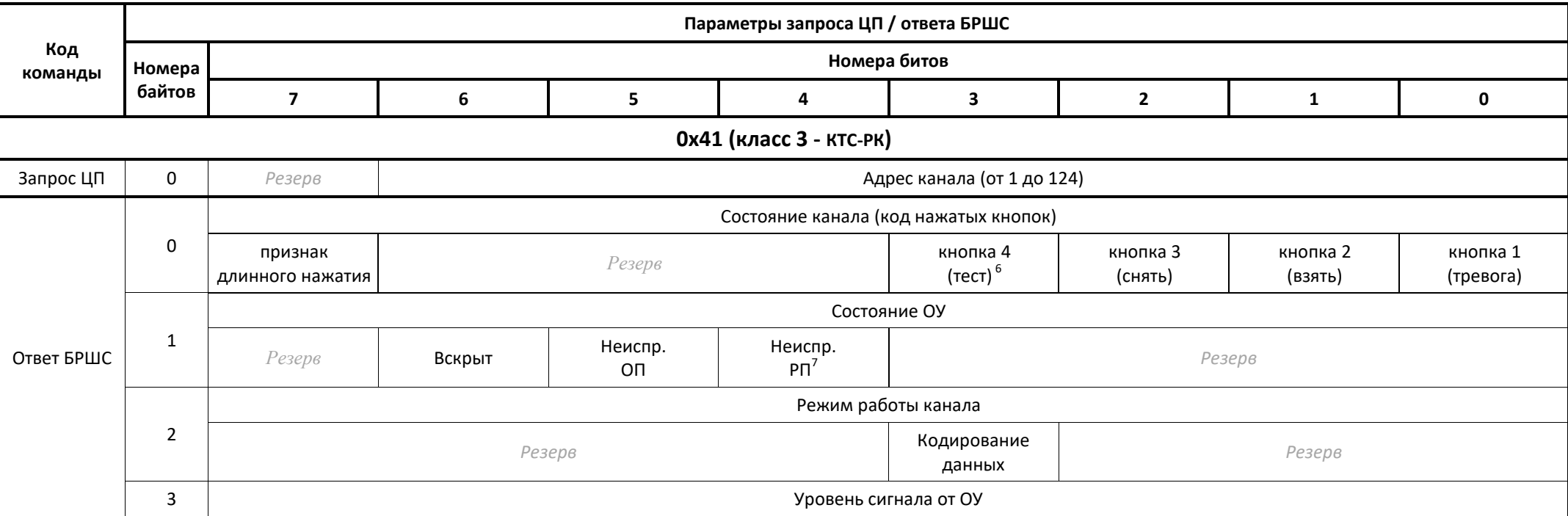

 $^6$  Отсутствует на изделиях после 2016 года выпуска

<sup>7</sup> Дублирует неисправность ОП

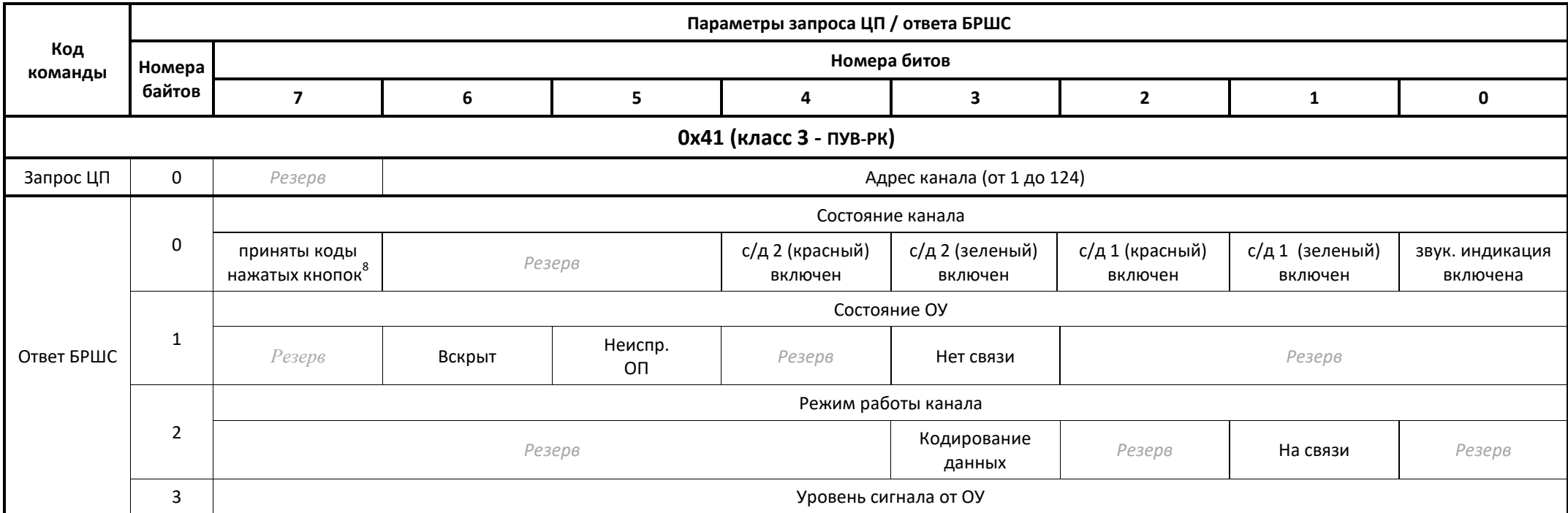

 $^8$  Для получения кодов нажатых кнопок используйте команду <u>[1.10 «Запрос данных от ОУ»](#page-24-0)</u>

### 1.1.4. Запрос состояния ОУ (класс 4)

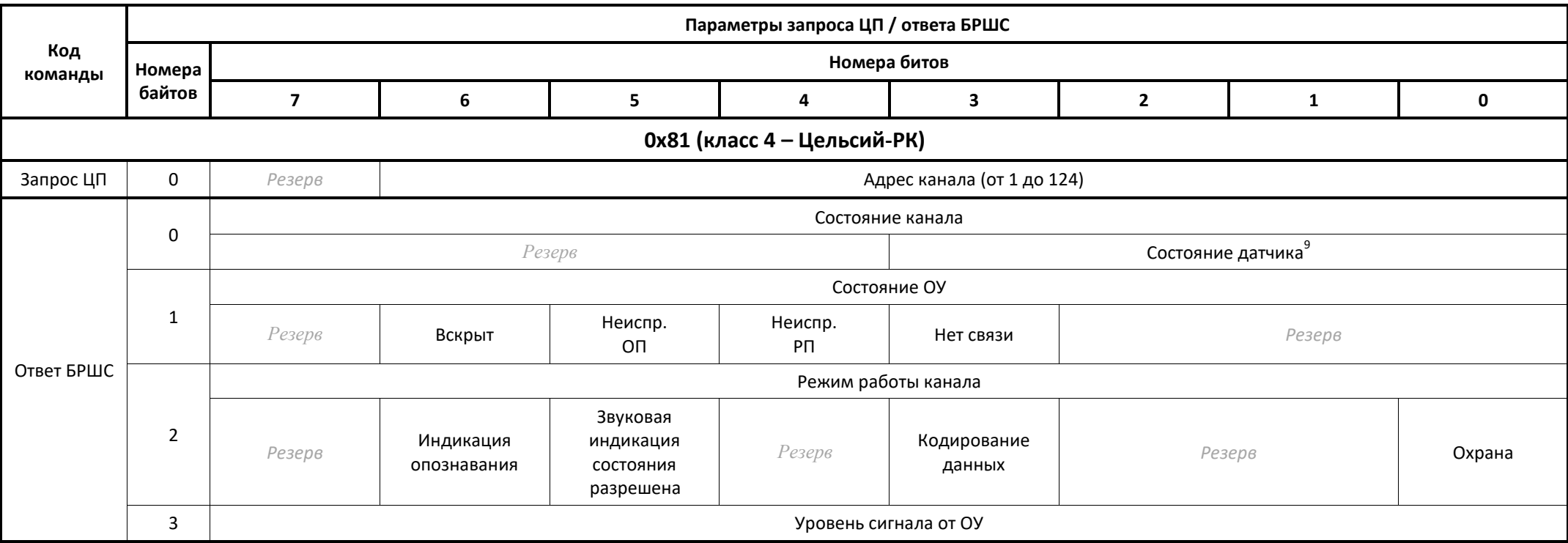

<sup>−&</sup>lt;br><sup>9</sup> 0 – норма; 1 – тревога по верхнему порогу; 2 – тревога по нижнему порогу; 3 – сброс датчика, 4 – обрыв; 5 – нет питания датчика; 6 – замыкание на общий; 7 – замыкание между каналами; 8-10 – нет корректных данных; 11 – считанная температура вне диапазона -55/+125.

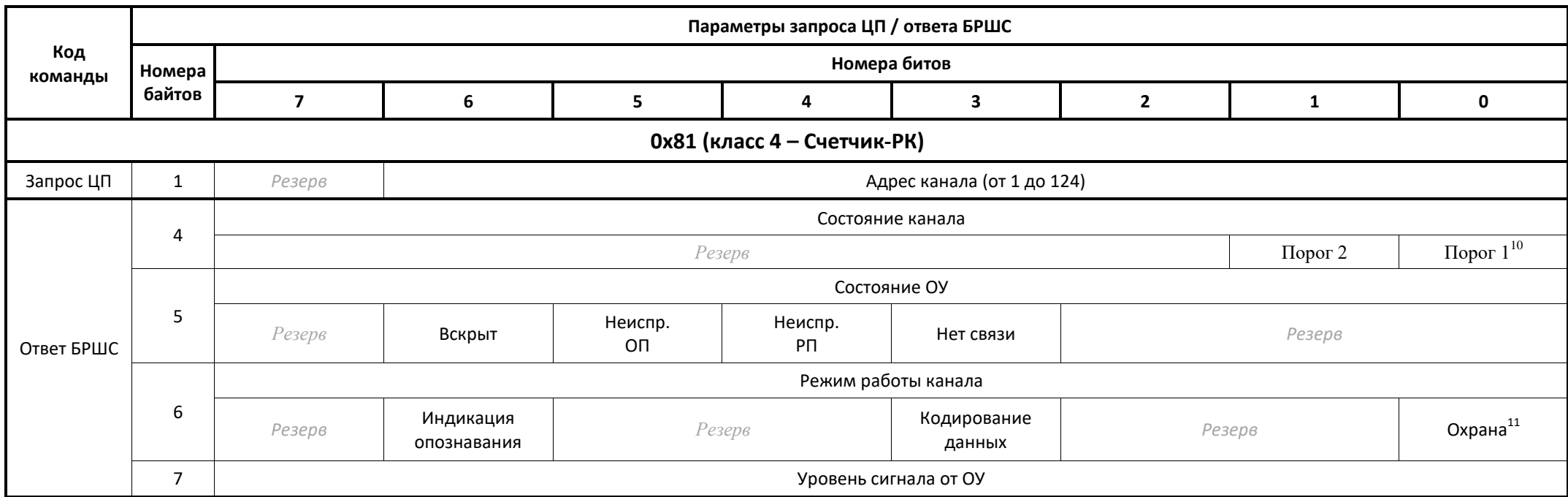

### 1.2 Управление режимом охраны ОУ

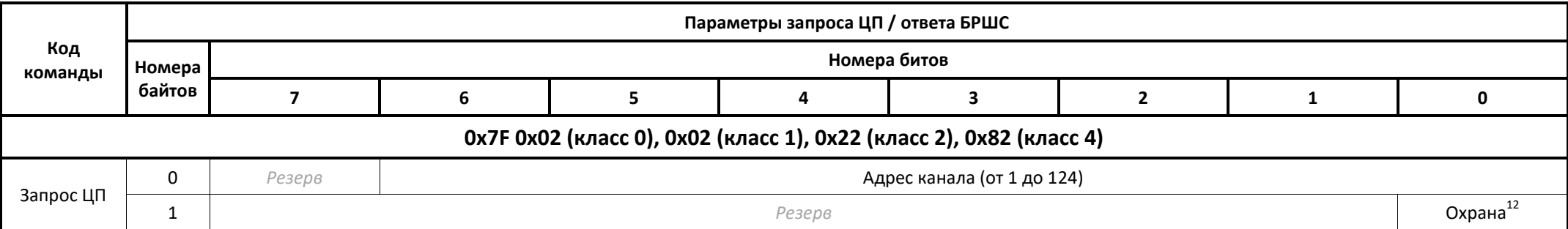

 $^{10}$  Значение счетчика больше либо равно значению порога

 $^{11}$  При появлении импульса на любом из входов осуществляется внеочередной выход на связь (не позднее чем через 10 с)

 $^{12}$  В режиме Охрана ОУ передает данные о своем состоянии по событию, при отсутствии событий – по периоду. При выключенном режиме Охрана сообщение о нормализации

<span id="page-18-0"></span>ОУ передает только по периоду (для экономии ресурса элементов питания)

1.3 Связать ОУ

|                |                |                                  |                        |   | Параметры запроса ЦП / ответа БРШС                                                  |                                   |                         |              |             |  |  |  |
|----------------|----------------|----------------------------------|------------------------|---|-------------------------------------------------------------------------------------|-----------------------------------|-------------------------|--------------|-------------|--|--|--|
| Код<br>команды | Номера         |                                  |                        |   | Номера битов                                                                        |                                   |                         |              |             |  |  |  |
|                | байтов         | $\overline{\mathbf{z}}$          | 6                      | 5 | 4                                                                                   | $\mathbf{3}$                      | $\overline{2}$          | $\mathbf{1}$ | $\mathbf 0$ |  |  |  |
|                |                |                                  |                        |   |                                                                                     |                                   |                         |              |             |  |  |  |
|                |                |                                  |                        |   | 0х7F 0х03 (класс 0), 0х03 (класс 1), 0х23 (класс 2), 0х43 (класс 3), 0х83 (класс 4) |                                   |                         |              |             |  |  |  |
|                | 0              | Резерв                           |                        |   |                                                                                     | [Адрес 1-го канала (от 1 до 124)] |                         |              |             |  |  |  |
|                | 1              |                                  | [Класс 1-го канала ОУ] |   |                                                                                     |                                   | [Версия 1-го канала ОУ] |              |             |  |  |  |
| Запрос ЦП      | $\overline{2}$ |                                  |                        |   | [Тип 1-го канала ОУ]                                                                |                                   |                         |              |             |  |  |  |
|                | 3              | Резерв                           |                        |   |                                                                                     | [Адрес 2-го канала (от 1 до 124)] |                         |              |             |  |  |  |
|                | 4              | Резерв                           |                        |   |                                                                                     | [Адрес 3-го канала (от 1 до 124)] |                         |              |             |  |  |  |
|                | 5              | Резерв                           |                        |   | [Адрес 4-го канала (от 1 до 124)]                                                   |                                   |                         |              |             |  |  |  |
|                | 0              | Сетевой адрес ОУ<br>Резерв       |                        |   |                                                                                     |                                   |                         |              |             |  |  |  |
|                | $\mathbf{1}$   | Серийный номер ОУ (младший байт) |                        |   |                                                                                     |                                   |                         |              |             |  |  |  |
|                | $\overline{2}$ | Серийный номер ОУ (старший байт) |                        |   |                                                                                     |                                   |                         |              |             |  |  |  |
|                | 3              | Резерв                           | Адрес 1-го канала ОУ   |   |                                                                                     |                                   |                         |              |             |  |  |  |
|                | 4              |                                  | Класс 1-го канала ОУ   |   | Версия 1-го канала ОУ                                                               |                                   |                         |              |             |  |  |  |
|                | 5              |                                  |                        |   |                                                                                     | Тип 1-го канала ОУ                |                         |              |             |  |  |  |
|                | 6              |                                  |                        |   | Характеристика 1-го канала ОУ                                                       |                                   |                         |              |             |  |  |  |
| Ответ БРШС     | $\overline{7}$ | Резерв                           |                        |   | [Адрес 2-го канала ОУ] $^{13}$                                                      |                                   |                         |              |             |  |  |  |
|                | 8              |                                  | [Класс 2-го канала ОУ] |   | [Версия 2-го канала ОУ]                                                             |                                   |                         |              |             |  |  |  |
|                | 9              |                                  |                        |   |                                                                                     | [Тип 2-го канала ОУ]              |                         |              |             |  |  |  |
|                | 10             |                                  |                        |   | [Характеристика 2-го канала ОУ]                                                     |                                   |                         |              |             |  |  |  |
|                | 11             | Резерв                           |                        |   | [Адрес 3-го канала ОУ]                                                              |                                   |                         |              |             |  |  |  |
|                | 12             |                                  | [Класс 3-го канала ОУ] |   | [Версия 3-го канала ОУ]                                                             |                                   |                         |              |             |  |  |  |
|                | 13             |                                  |                        |   | [Тип 3-го канала ОУ]                                                                |                                   |                         |              |             |  |  |  |
|                | 14             |                                  |                        |   | [Характеристика 3-го канала ОУ]                                                     |                                   |                         |              |             |  |  |  |

 $^{13}$  Наличие данных зависит от количества каналов ОУ

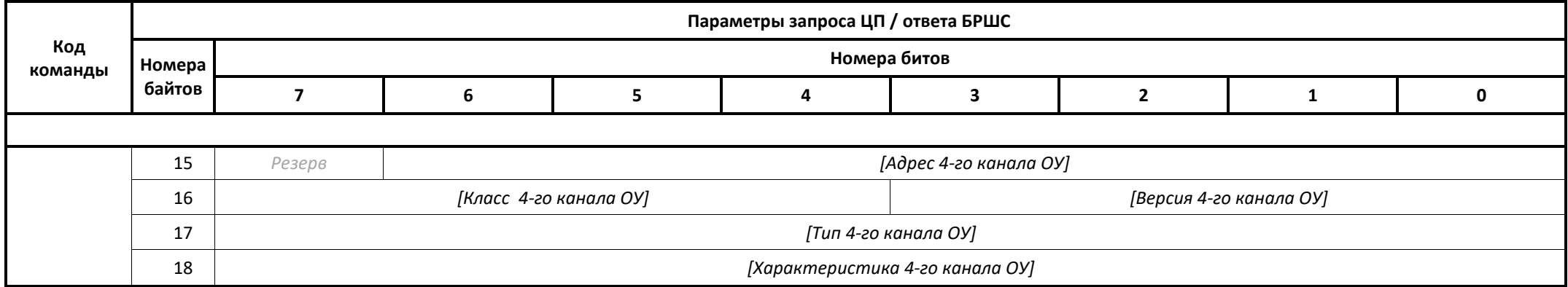

### 1.4 Прекратить связывание

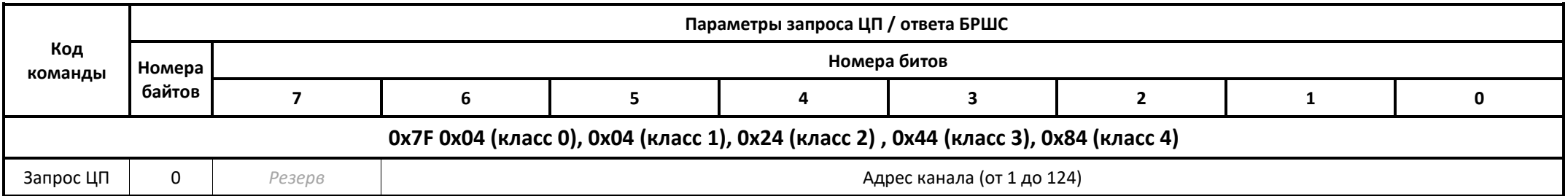

# 1.5.1. Включить звуковую индикацию<sup>14</sup>

![](_page_20_Picture_218.jpeg)

 $^{14}$  Реализована только для ОУ с пьезоизлучателем (МК-РК исп.1 и Цельсий-РК)

|                |                |                         |                                                                                              |        | Параметры запроса ЦП / ответа БРШС              |                            |                                            |                                        |                                   |
|----------------|----------------|-------------------------|----------------------------------------------------------------------------------------------|--------|-------------------------------------------------|----------------------------|--------------------------------------------|----------------------------------------|-----------------------------------|
| Код<br>команды | Номера         |                         |                                                                                              |        |                                                 | Номера битов               |                                            |                                        |                                   |
|                | байтов         | $\overline{\mathbf{z}}$ | 6                                                                                            | 5      | 4                                               | $\overline{\mathbf{3}}$    | $\mathbf{2}$                               | $\mathbf{1}$                           | $\mathbf 0$                       |
|                |                |                         |                                                                                              |        | 0х45 (класс 3 - ПУВ-РК)                         |                            |                                            |                                        |                                   |
|                | 0              | Резерв                  |                                                                                              |        |                                                 | Адрес канала (от 1 до 124) |                                            |                                        |                                   |
|                | $\mathbf{1}$   |                         |                                                                                              |        | Резерв                                          |                            |                                            |                                        | Тип индикации 0<br>(общая)        |
|                | $\overline{2}$ |                         | Время работы звуковой индикации<br>(от 1*10 секунд до 15*10 секунд, 0 - без ограничений)     |        |                                                 | Включить<br>немедленно     | Режим <sup>15</sup> звуковой индикации     |                                        |                                   |
|                | 3              |                         | Время работы светодиода 1 (зеленый)<br>(от 1*10 секунд до 15*10 секунд, 0 - без ограничений) |        |                                                 | Включить<br>Немедленно     | Режим светодиода 1 (зеленый) <sup>16</sup> |                                        |                                   |
|                | 4              |                         | Время работы светодиода 1 (красный)<br>(от 1*10 секунд до 15*10 секунд, 0 - без ограничений) |        |                                                 | Включить<br>Немедленно     | Режим светодиода 1 (красный)               |                                        |                                   |
|                | 5              |                         | Резерв                                                                                       |        |                                                 | Включить<br>Немедленно     | Режим светодиода 2 (зеленый)               |                                        |                                   |
|                | 6              |                         | Резерв                                                                                       |        |                                                 | Включить<br>Немедленно     | Режим светодиода 2 (красный)               |                                        |                                   |
|                |                |                         |                                                                                              |        |                                                 |                            |                                            |                                        |                                   |
|                | $\mathbf{1}$   |                         |                                                                                              |        | Резерв                                          |                            |                                            |                                        | Тип индикации 1<br>(сервисная) 17 |
|                | $\overline{2}$ |                         |                                                                                              |        |                                                 | Маска индикации            |                                            |                                        |                                   |
|                | 3              |                         |                                                                                              |        | (1 бит соответствует 62.5 мс, 16 бит - 1000 мс) |                            |                                            |                                        |                                   |
|                | 4              | Включить<br>немедленно  |                                                                                              | Резерв |                                                 |                            |                                            | Количество повторов маски (от 1 до 15) |                                   |
|                |                |                         |                                                                                              |        |                                                 | Индикаторы                 |                                            |                                        |                                   |
|                | 5              |                         | Резерв                                                                                       |        | светодиод 1<br>(красный)                        | светодиод 1<br>(зеленый)   | светодиод 2<br>(красный)                   | светодиод 2<br>(зеленый)               | звук                              |

 $^{15}$  0 – выключено, 1 – включено непрерывно, 2 – включено 0.5 Гц, 3 – включено 1 Гц, 4 – включено 2 Гц, 5 – включено 4 Гц, 6 – резерв, 7 – не менять ранее установленный.

<sup>16</sup> Зеленый и красный это встречно включенные светодиоды, поэтому одновременно они не включаются.

<sup>17</sup> Реализована в ПУВ-РК с датой выпуска после 10.2016

# 1.6 Разрешить звуковую индикацию состояния<sup>18</sup>

![](_page_22_Picture_216.jpeg)

1.7 Управление индикацией опознавания

![](_page_22_Picture_217.jpeg)

1.8 Разрешить световую индикацию состояния

| Код<br>команды | Параметры запроса ЦП / ответа БРШС |              |                           |                            |  |  |  |  |  |  |  |
|----------------|------------------------------------|--------------|---------------------------|----------------------------|--|--|--|--|--|--|--|
|                | Номера                             | Номера битов |                           |                            |  |  |  |  |  |  |  |
|                | байтов                             |              |                           |                            |  |  |  |  |  |  |  |
|                | 0х08 (класс 1)                     |              |                           |                            |  |  |  |  |  |  |  |
| Запрос ЦП      | n                                  | Резерв       |                           | Адрес канала (от 1 до 124) |  |  |  |  |  |  |  |
|                |                                    |              | 19<br>Разрешена<br>Резерв |                            |  |  |  |  |  |  |  |

<sup>&</sup>lt;sup>18</sup> Реализована только для ОУ с пьезоизлучателем (МК-РК исп.1 и Цельсий-РК)<br><sup>19</sup> Выключена при открытом корпусе ОУ, автоматически запрещается через 15 минут

![](_page_23_Picture_134.jpeg)

<sup>&</sup>lt;sup>20</sup> Только для Розетка-РК

 $^{21}$  0 – выключено, 1 – включено непрерывно, 2 – включено 0.5 Гц, 3 – включено 1 Гц, 4 – включено 2 Гц, 5 – включено 4 Гц, 6 – резерв, 7 – не менять ранее установленный.

<span id="page-24-0"></span>1.10 Запрос данных от ОУ

![](_page_24_Picture_199.jpeg)

![](_page_24_Picture_200.jpeg)

 $^{23}$  Для Цельсий-РК измеренное значение температуры передается в градусах Цельсия от -55°до +125°в двоично-десятичном формате (BCD) в 2-х байтах, старший бит старшего байта указывает знак (0 – положительное значение температуры, 1 – отрицательное)

24

![](_page_25_Picture_178.jpeg)

## 1.11 Установить данные в ОУ

![](_page_25_Picture_179.jpeg)

![](_page_26_Picture_308.jpeg)

## <span id="page-26-0"></span>1.13 Установить параметры связи c ОУ

![](_page_26_Picture_309.jpeg)

 $\overline{a}$  $^{24}$  Для ОУ после 2017 года выпуска

<span id="page-27-1"></span><span id="page-27-0"></span>![](_page_27_Picture_74.jpeg)

![](_page_28_Picture_304.jpeg)

|                |                         | Параметры запроса ЦП / ответа БРШС |                                                                                     |        |        |                                    |  |                           |                                                                                                    |  |  |  |  |
|----------------|-------------------------|------------------------------------|-------------------------------------------------------------------------------------|--------|--------|------------------------------------|--|---------------------------|----------------------------------------------------------------------------------------------------|--|--|--|--|
| Код<br>команды | Номера                  | Номера битов                       |                                                                                     |        |        |                                    |  |                           |                                                                                                    |  |  |  |  |
|                | байтов                  |                                    |                                                                                     |        |        |                                    |  |                           |                                                                                                    |  |  |  |  |
|                |                         |                                    | 0x7F 0x0F (класс 0), 0x0F (класс 1), 0x2F (класс 2), 0x4F (класс 3), 0x8F (класс 4) |        |        |                                    |  |                           |                                                                                                    |  |  |  |  |
|                |                         | Резерв                             | Адрес канала (от 1 до 124)                                                          |        |        |                                    |  |                           |                                                                                                    |  |  |  |  |
| Запрос ЦП      |                         | Резерв <sup>25</sup>               |                                                                                     |        |        |                                    |  |                           |                                                                                                    |  |  |  |  |
| Ответ БРШС     |                         |                                    |                                                                                     |        | Резерв |                                    |  |                           | Качество связи <sup>26</sup> :<br>0 - связь отсутствует;<br>1 - связь еще есть;<br>2 - хорошая связь;<br>3 - отличная связь. |  |  |  |  |
|                |                         |                                    |                                                                                     |        |        | Значение уровня сигнала от ОУ (дБ) |  |                           |                                                                                                    |  |  |  |  |
|                | $\overline{\mathbf{3}}$ |                                    |                                                                                     |        |        | Среднее значение уровня шума (дБ)  |  |                           |                                                                                                    |  |  |  |  |
|                | $\overline{4}$          |                                    |                                                                                     | Резерв |        |                                    |  | Запас по мощности ОУ (дБ) |                                                                                                    |  |  |  |  |

<sup>&</sup>lt;sup>25</sup> Любой байт

 $^{26}$  Оценка качества связи производится по пороговому соотношению значений сигнал-шум с учетом запаса мощности ОУ: отличная – более 26 дБ, хорошая – более 12 дБ

|                |              |                |                                                                                    |                                                             | Параметры запроса ЦП / ответа БРШС |                                                                                      |                |          |          |  |  |
|----------------|--------------|----------------|------------------------------------------------------------------------------------|-------------------------------------------------------------|------------------------------------|--------------------------------------------------------------------------------------|----------------|----------|----------|--|--|
| Код<br>команды | Номера       |                |                                                                                    |                                                             | Номера битов                       |                                                                                      |                |          |          |  |  |
|                | байтов       | $\overline{ }$ | 6                                                                                  | 5                                                           | 4                                  | 3                                                                                    | $\overline{2}$ | 1        | 0        |  |  |
|                |              |                |                                                                                    |                                                             | 0х12 (класс 1) <sup>27</sup>       |                                                                                      |                |          |          |  |  |
| Запрос ЦП      | $\mathbf 0$  | Резерв         |                                                                                    |                                                             |                                    | Адрес канала (от 1 до 124)                                                           |                |          |          |  |  |
| Ответ БРШС     | $\mathbf 0$  |                |                                                                                    |                                                             | Порог срабатывания датчика ОУ      |                                                                                      |                |          |          |  |  |
| 0х32 (класс 2) |              |                |                                                                                    |                                                             |                                    |                                                                                      |                |          |          |  |  |
| Запрос ЦП      | 0            | Резерв         |                                                                                    | Адрес канала (от 1 до 124)                                  |                                    |                                                                                      |                |          |          |  |  |
|                | 1            |                | Резерв                                                                             |                                                             |                                    | номер пользовательского режима работы (от 8 до 15)                                   |                |          |          |  |  |
| Ответ БРШС     | 0            |                | Резерв                                                                             | длительность активной фазы пользовательского режима, 500*мс |                                    |                                                                                      |                |          |          |  |  |
|                | $\mathbf{1}$ |                | Резерв                                                                             |                                                             |                                    | длительность неактивной фазы пользовательского режима, 500*мс                        |                |          |          |  |  |
|                |              |                |                                                                                    |                                                             | 0х52 (класс 3) <sup>28</sup>       |                                                                                      |                |          |          |  |  |
| Запрос ЦП      | 0            | Резерв         |                                                                                    |                                                             |                                    | Адрес канала (от 1 до 124)                                                           |                |          |          |  |  |
| Ответ БРШС     | 0            |                | Режим с/д-ой индикации при длинном нажатии на кнопку<br>(0 - зеленый, 1 - красный) |                                                             |                                    | Режим с/д-ой индикации при коротком нажатии на кнопку<br>(0 - зеленаый, 1 - красный) |                |          |          |  |  |
|                |              | Кнопка 4       | Кнопка 3                                                                           | Кнопка 2                                                    | Кнопка 1                           | Кнопка 4                                                                             | Кнопка 3       | Кнопка 2 | Кнопка 1 |  |  |
|                |              |                |                                                                                    |                                                             | 0х92 (класс 4) <sup>29</sup>       |                                                                                      |                |          |          |  |  |
| Запрос ЦП      | 0            | Резерв         |                                                                                    |                                                             |                                    | Адрес канала (от 1 до 124)                                                           |                |          |          |  |  |
|                | $\mathbf 0$  |                |                                                                                    |                                                             | Старший байт параметра             |                                                                                      |                |          |          |  |  |
| Ответ БРШС     | $\cdots$     |                |                                                                                    |                                                             |                                    | $\cdots$                                                                             |                |          |          |  |  |
|                | 3            |                |                                                                                    |                                                             | Младший байт параметра             |                                                                                      |                |          |          |  |  |

<span id="page-29-0"></span><sup>1.18</sup> Запрос значений установленных параметров работы ОУ

<span id="page-29-1"></span><sup>&</sup>lt;sup>27</sup> Грань-РК (канал 1 порог по углу наклона): 0 - 3°, 1 - 10°, 2 - 25°, 3 - 45°, 4-7 – резерв; (канал 2 порог обнаружения перемещения): 0 – min,..., 7 – max, 8-15 - резерв Пирон-4РК (устойчивость к животным): 0 - без устойчивости, 1 - до 10 кг, 2 - до 20 кг, 3 – до 40 кг, 4-7 – резерв

Фотон-19РК (устойчивость к животным): 0 - до 10 кг, 1 - до 20 кг, 2-7 – резерв

Пирон-7РК (акустический канал 1): 0 - 74±2 дБ, 1 - 80 дБ, 2 - 86 дБ, 3 - 96 дБ (по умолчанию); (ИК канал 2): 0 – 7м(40 кг), 1 – 10м(20 кг); 2 – 12м (по умолчанию) <sup>28</sup> Только для КТС-РК

<sup>29</sup> Для Цельсий-РК - значение верхнего и нижнего порога срабатывания, для Счетчик-РК – значение счетчика

<sup>29</sup>

1.19 Установить параметры работы ОУ

|                |                |                         |                            |                                                               | Параметры запроса ЦП / ответа БРШС                   |                            |              |                                                                                     |             |  |  |  |
|----------------|----------------|-------------------------|----------------------------|---------------------------------------------------------------|------------------------------------------------------|----------------------------|--------------|-------------------------------------------------------------------------------------|-------------|--|--|--|
| Код<br>команды | Номера         |                         |                            |                                                               |                                                      | Номера битов               |              |                                                                                     |             |  |  |  |
|                | байтов         | $\overline{\mathbf{z}}$ | 6                          | 5                                                             | 4                                                    | $\mathbf{3}$               | $\mathbf{2}$ | $\mathbf{1}$                                                                        | $\mathbf 0$ |  |  |  |
|                |                |                         |                            |                                                               | 0х13 (класс 1) <sup>30</sup>                         |                            |              |                                                                                     |             |  |  |  |
|                | 0              | Резерв                  |                            |                                                               |                                                      | Адрес канала (от 1 до 124) |              |                                                                                     |             |  |  |  |
| Запрос ЦП      | $\mathbf{1}$   |                         |                            |                                                               | Порог срабатывания датчика ОУ                        |                            |              |                                                                                     |             |  |  |  |
| 0х33 (класс 2) |                |                         |                            |                                                               |                                                      |                            |              |                                                                                     |             |  |  |  |
|                | 0              | Резерв                  |                            | Адрес канала (от 1 до 124)                                    |                                                      |                            |              |                                                                                     |             |  |  |  |
| Запрос ЦП      | $\mathbf{1}$   |                         | Резерв                     | Номер пользовательского режима работы (от 8 до 15)            |                                                      |                            |              |                                                                                     |             |  |  |  |
|                | $\overline{2}$ |                         | Резерв                     | длительность активной фазы пользовательского режима, 500*мс   |                                                      |                            |              |                                                                                     |             |  |  |  |
|                | 3              |                         | Резерв                     | длительность неактивной фазы пользовательского режима, 500*мс |                                                      |                            |              |                                                                                     |             |  |  |  |
|                |                |                         |                            |                                                               | 0х53 (класс 3) $^{31}$                               |                            |              |                                                                                     |             |  |  |  |
|                | 0              | Резерв                  |                            |                                                               |                                                      | Адрес канала (от 1 до 124) |              |                                                                                     |             |  |  |  |
| Запрос ЦП      | $\mathbf{1}$   |                         | (0 - зеленый, 1 - красный) |                                                               | Режим с/д-ой индикации при длинном нажатии на кнопку |                            |              | Режим с/д-ой индикации при коротком нажатии на кнопку<br>(0 - зеленый, 1 - красный) |             |  |  |  |
|                |                | Кнопка 4                | Кнопка 3                   | Кнопка 2                                                      | Кнопка 1                                             | Кнопка 4                   | Кнопка 3     | Кнопка 2                                                                            | Кнопка 1    |  |  |  |
|                |                |                         |                            |                                                               | 0х93 (класс 4) <sup>32</sup>                         |                            |              |                                                                                     |             |  |  |  |
|                | 0              | Резерв                  | Адрес канала (от 1 до 124) |                                                               |                                                      |                            |              |                                                                                     |             |  |  |  |
|                | $\mathbf{1}$   |                         |                            |                                                               | Старший байт параметра                               |                            |              |                                                                                     |             |  |  |  |
| Запрос ЦП      | $\cdots$       |                         |                            |                                                               | $\cdots$                                             |                            |              |                                                                                     |             |  |  |  |
|                | 3              |                         |                            |                                                               | Младший байт параметра                               |                            |              |                                                                                     |             |  |  |  |

 $^{30}$  Грань-РК (порог по углу наклона):  $0$  - 3°,  $1$  - 10°,  $2$  - 25°,  $3$  - 45°, 4-7 – резерв; (порог обнаружения перемещения):  $0$  – min,..., 7 – max, 8-15 - резерв

Пирон-4РК (устойчивость к животным): 0 - без устойчивости, 1 - до 10 кг, 2 - до 20 кг, 3 – до 40 кг, 4-7 – резерв

Фотон-19РК (устойчивость к животным): 0 - до 10 кг, 1 - до 20 кг, 2-7 – резерв

Пирон-7РК (акустический канал): 0 - 74±2 дБ (по умолчанию), 1 - 80 дБ, 2 - 86 дБ, 3 - 92 дБ; (ИК канал): 0 – 7м(40 кг), 1 – 10м(20 кг); 2 – 12м (по умолчанию)

<sup>31</sup> Только для КТС-РК

<sup>32</sup> Для Цельсий-РК - значение верхнего и нижнего порога срабатывания

## 1.18.1. Запрос значений установленных параметров работы ОУ (одноканальная Грань-РК)

![](_page_31_Picture_187.jpeg)

### 1.19.1. Установить параметры работы ОУ (одноканальная Грань-РК)

![](_page_31_Picture_188.jpeg)

<sup>&</sup>lt;sup>33</sup> Грань-РК (порог по углу наклона): 0 - 3°, 1 - 10°, 2 - 25°, 3 - 45°, 4-7 – резерв

 $34 \Gamma$ рань-РК (порог обнаружения перемещения): 0 – min,..., 7 – max, 8-15 - резерв

1.18.2. Запрос значений установленных параметров работы ОУ (Феникс-РК)

![](_page_32_Picture_247.jpeg)

# 1.19.2. Установить параметры работы ОУ (Феникс -РК)

![](_page_32_Picture_248.jpeg)

![](_page_33_Picture_210.jpeg)

## 1.18.3. Запрос значений установленных параметров работы ОУ (Счетчик-РК)<sup>35</sup>

 $\overline{a}$ <sup>35</sup> Значения порогов по умолчанию для Счетчик-РК (серийное производство) — 0xFFFFFFFF (4294967295). Значения порога 1 и порога 2 для счетчика 1 совпадают с соответствующими значениями порога 1 и порога 2 для счетчика 2.

<sup>&</sup>lt;sup>36</sup> Значение по умолчанию 3

<sup>37</sup> Всегда работает на счетчик 1

![](_page_34_Picture_191.jpeg)

 $^\mathrm{38}$  Установленные параметры записываются в энергонезависимую память ОУ и сохраняют целостность при отключенном питании; процесс связывания ОУ также не изменяет ранее установленных параметров работы ОУ

![](_page_35_Picture_239.jpeg)

 $^{39}$  Наличие данных зависит от количества каналов ОУ

![](_page_36_Picture_415.jpeg)

 $^{40}$  Количество и нумерация байт в ответе БРШС зависит от значения соответствующих битов в запросе ЦП

![](_page_37_Picture_163.jpeg)

1.25Управление кодированием данных ОУ

![](_page_37_Picture_164.jpeg)

 $^{41}$  В режиме «На связи» ОУ имеет возможность получить любую команду в течение 5 секунд (не активен для значений периода выхода в эфир 15 секунд и менее)

![](_page_38_Picture_161.jpeg)

1.27 Забрать у роутера ОУ

![](_page_38_Picture_162.jpeg)

![](_page_39_Picture_370.jpeg)

## <span id="page-39-0"></span>1.28 Запрос номеров каналов дочерних устройств системного ОУ (Запрос номеров занятых каналов в подсистеме)

1.30 Запрос номера версии программного обеспечения  $OY^{42}$ 

![](_page_40_Picture_256.jpeg)

Запрос технологических данных ОУ

|                                                                                     |                | Параметры запроса ЦП / ответа БРШС                           |                            |    |                                                              |   |                |  |  |  |  |  |
|-------------------------------------------------------------------------------------|----------------|--------------------------------------------------------------|----------------------------|----|--------------------------------------------------------------|---|----------------|--|--|--|--|--|
| Код<br>команды                                                                      | Номера         | Номера битов                                                 |                            |    |                                                              |   |                |  |  |  |  |  |
|                                                                                     | байтов         |                                                              | 6                          | 5. |                                                              | 3 | $\overline{2}$ |  |  |  |  |  |
| 0х7F 0х1E (класс 0), 0х1E (класс 1), 0х3E (класс 2), 0х5E (класс 3), 0х9E (класс 4) |                |                                                              |                            |    |                                                              |   |                |  |  |  |  |  |
|                                                                                     | $\circ$        | Резерв                                                       | Адрес канала (от 1 до 124) |    |                                                              |   |                |  |  |  |  |  |
|                                                                                     | 1              | 1 - запрос технологических данных                            |                            |    |                                                              |   |                |  |  |  |  |  |
|                                                                                     | $\circ$        | Технологические данные о выпуске изделия ID 1 (старший байт) |                            |    |                                                              |   |                |  |  |  |  |  |
|                                                                                     | $\mathbf{1}$   | Технологические данные о выпуске изделия ID 1 (младший байт) |                            |    |                                                              |   |                |  |  |  |  |  |
| Запрос ЦП                                                                           | $\overline{2}$ | Технологические данные о выпуске изделия ID 2 (старший байт) |                            |    |                                                              |   |                |  |  |  |  |  |
|                                                                                     | 3              |                                                              |                            |    | Технологические данные о выпуске изделия ID 2 (младший байт) |   |                |  |  |  |  |  |
|                                                                                     | $\overline{4}$ | Технологические данные о выпуске изделия ID 3 (старший байт) |                            |    |                                                              |   |                |  |  |  |  |  |
|                                                                                     | 5              | Технологические данные о выпуске изделия ID 3 (младший байт) |                            |    |                                                              |   |                |  |  |  |  |  |

 $\overline{a}$ <sup>42</sup> Для ОУ после 2017 года выпуска

## **Общесистемные команды (диапазон 0x60 – 0x7F)**

## 2.0 Запрос идентификатора БРШС

![](_page_41_Picture_215.jpeg)

2.1 Запрос серийного номера и версии БРШС

![](_page_41_Picture_216.jpeg)

 $^{43}$  Для устройств с версией 6.11 и выше

<sup>44</sup> Для устройств с версией 6.17 и выше

<span id="page-42-1"></span>![](_page_42_Picture_110.jpeg)

Очистить буфер команд заданного ОУ

<span id="page-42-0"></span>![](_page_42_Picture_111.jpeg)

![](_page_43_Picture_214.jpeg)

 $^{45}\,$ Наличие данных зависит от количества каналов ОУ

![](_page_44_Picture_190.jpeg)

2.9 Запрос новых данных по всем ОУ

![](_page_44_Picture_191.jpeg)

<sup>&</sup>lt;sup>46</sup> Каждый новый статус ОУ в ответе от БРШС будет описываться дополнительными пятью байтами. Максимальное кол-во новых статусов ОУ передаваемых в одном пакете равно 8. Новые статусы остальных ОУ могут быть получены при следующих запросах.

![](_page_45_Picture_366.jpeg)

### <span id="page-45-0"></span>2.13 Установить параметры связи БРШС для диапазона **433 МГц**

|                | Параметры запроса ЦП / ответа БРШС |                                    |                                                                                                    |   |                                         |                                                                                                    |                                                                       |  |   |  |  |
|----------------|------------------------------------|------------------------------------|----------------------------------------------------------------------------------------------------|---|-----------------------------------------|----------------------------------------------------------------------------------------------------|-----------------------------------------------------------------------|--|---|--|--|
| Код<br>команды | Номера                             | Номера битов                       |                                                                                                    |   |                                         |                                                                                                    |                                                                       |  |   |  |  |
|                | байтов                             |                                    | 6                                                                                                    | э | 4                                       |                                                                                                    |                                                                       |  | 0 |  |  |
|                |                                    |                                    |                                                                                                    |   | 0x6D                                    |                                                                                                    |                                                                       |  |   |  |  |
|                | 0                                  | Номер сети (от 1 до 126)<br>Резерв |                                                                                                    |   |                                         |                                                                                                    |                                                                       |  |   |  |  |
|                | 1                                  |                                    | Резерв                                                                                                    |   | Радиообмен:<br>$0 - MRF;$<br>1 – Axsem. |                                                                                                    | Номер частотной литеры<br>(от 1 до 4 для MRF,<br>от 1 до 8 для Axsem) |  |   |  |  |
| Запрос ЦП      | $\overline{2}$                     |                                    | Допустимое количество пропущенных подряд сеансов связи, после которого<br>будет выдано сообщение о потере связи с ОУ<br>(от 1 до 15 сеансов, 0 - не контролировать) |   |                                         | Индекс периода связи:<br>$7 - 2$ мин<br>$1-10$ сек;<br>$4 - 1$ MWH;<br>2 — 15 сек;<br>$5 - 5$ мин;<br>$3 - 30$ сек;<br>$6 - 10$ мин; |                                                                       |  |   |  |  |

<sup>&</sup>lt;sup>47</sup> Данные параметры связи будут автоматически переданы ОУ при связывании. Для изменения параметров связи уже инсталлированных ОУ используйте команду <u>1.13</u> [«Установить параметры связи с ОУ»](#page-26-0)

<sup>48</sup> Для ОУ после 2017 года выпуска

![](_page_46_Picture_302.jpeg)

#### Установить параметры связи БРШС для диапазона **868 МГц**

![](_page_46_Picture_303.jpeg)

![](_page_47_Picture_93.jpeg)

2.15 Выполнить рестарт БРШС (программный сброс контроллера)

![](_page_47_Picture_94.jpeg)

# **Описание ответов на команды для проводного протокола БРШС**

<span id="page-48-1"></span><span id="page-48-0"></span>![](_page_48_Picture_249.jpeg)

![](_page_49_Picture_83.jpeg)